## IIIIIP & Advisor Advocate

## **Tech Tools: Microsoft OneNote**

Have you been invited to work on a project? Or are you looking for a tool to organize your next collaboration? There are many solutions, and perhaps you have a tried and true system that works for you. If you are in the market for a new tool, try OneNote as a powerful collaborative note-taking tool.

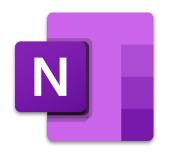

## **Tool Spotlight: Microsoft OneNote**

OneNote is available to IUP students and staff through their Office 365 subscription. You can access it by clicking on at the top left corner of your <u>IUP Outlook email</u>.

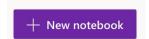

OneNote is a digital notebook. You choose how you want to organize the content by setting up **notebooks**. Notebooks are further divided into **sections** and **pages**.

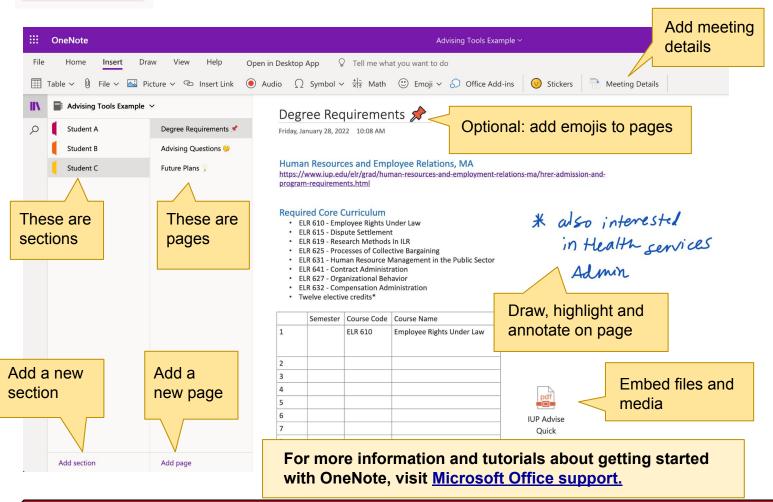

Director: Rachel DeSoto-Jackson, teaching-excellence@iup.edu Associate Director for Academic Advising: Erin Conlin, elconlin@iup.edu

Editor and Designer: Laura Ramie <u>mvcdc@iup.edu</u>